## ROSA I CONNECTION GUIDE

**Pitter Address** 

## V THRONMAX

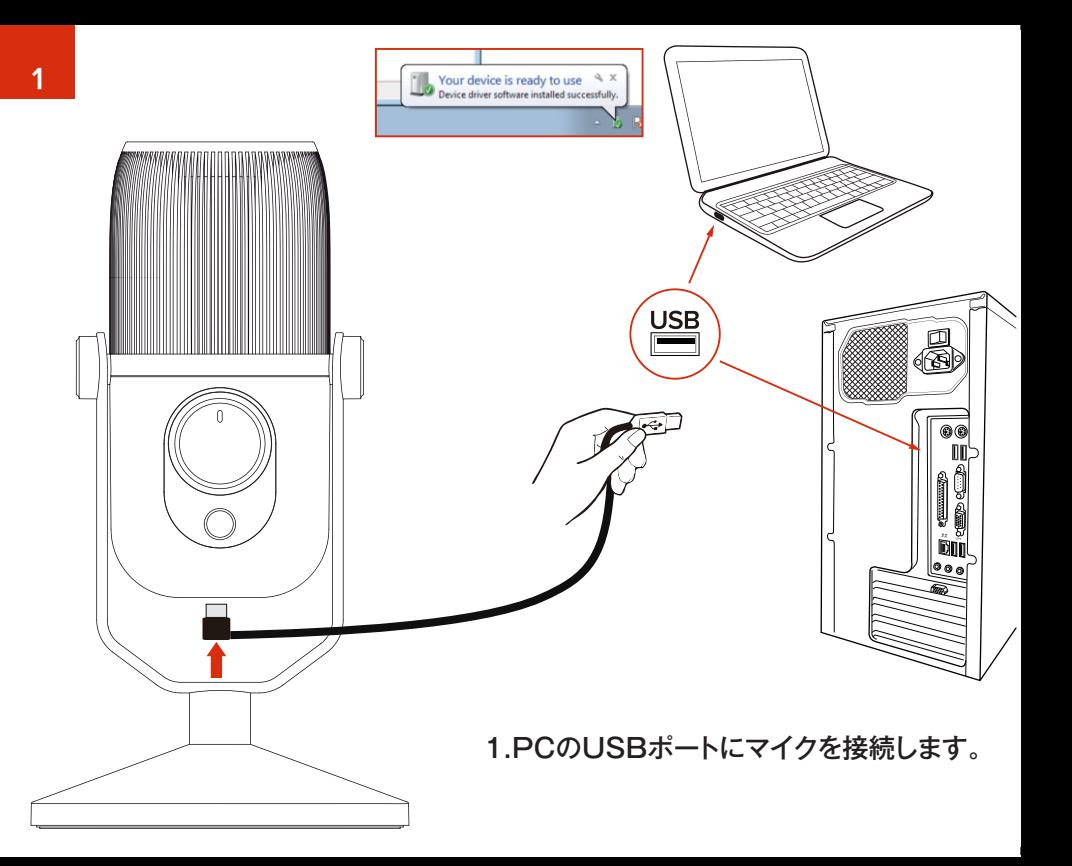

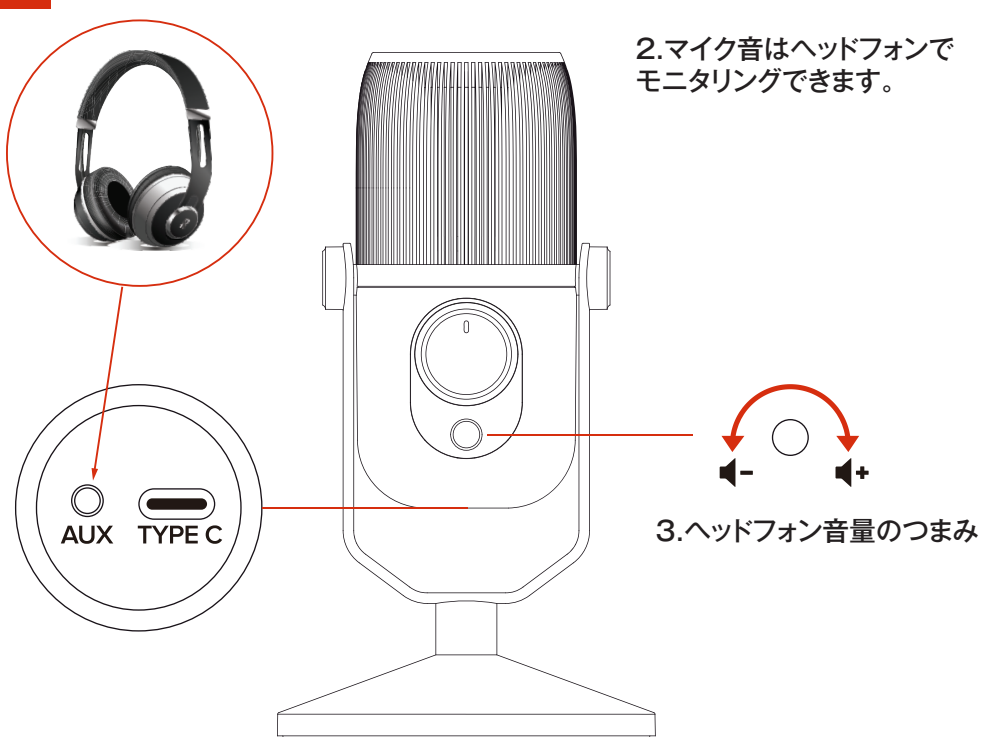

 $\overline{2}$ 

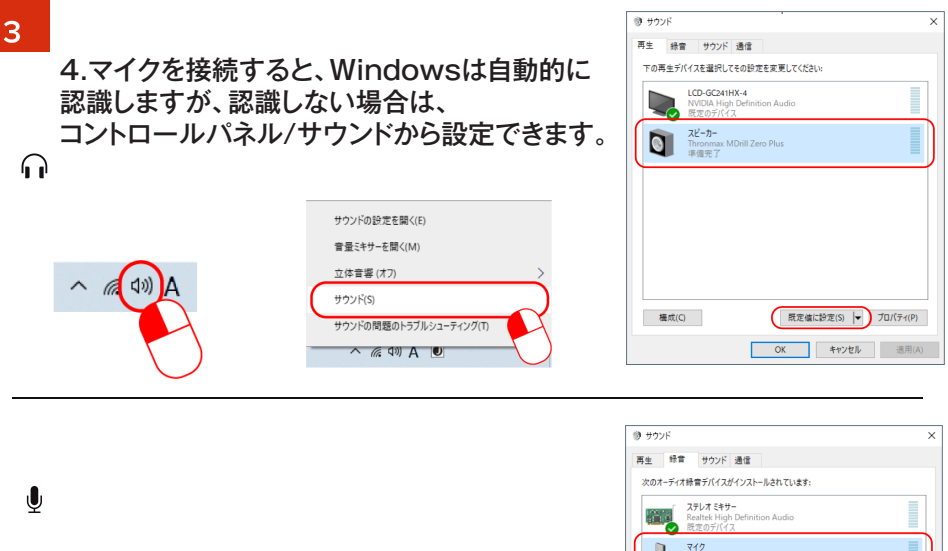

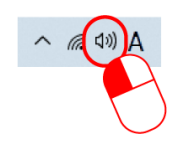

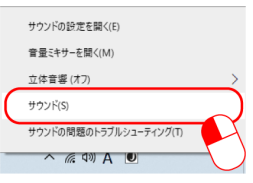

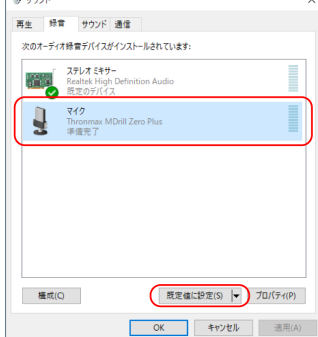

## 5.コントロールパネル/サウンドからマイクの感度を設定します

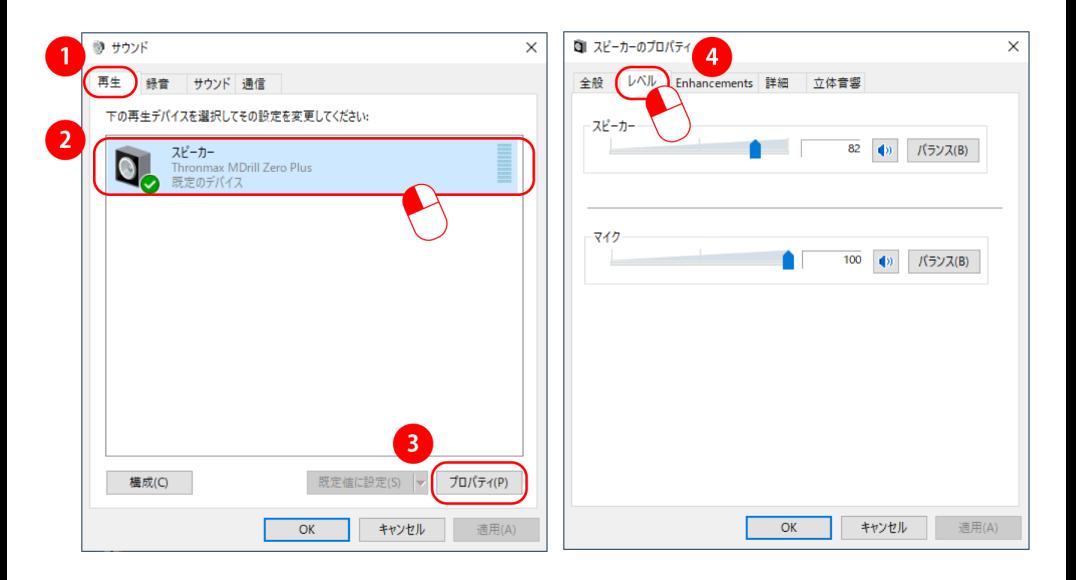

4

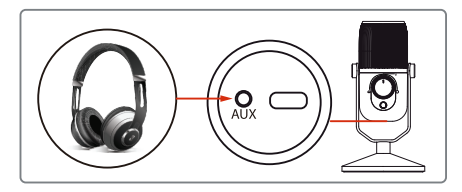

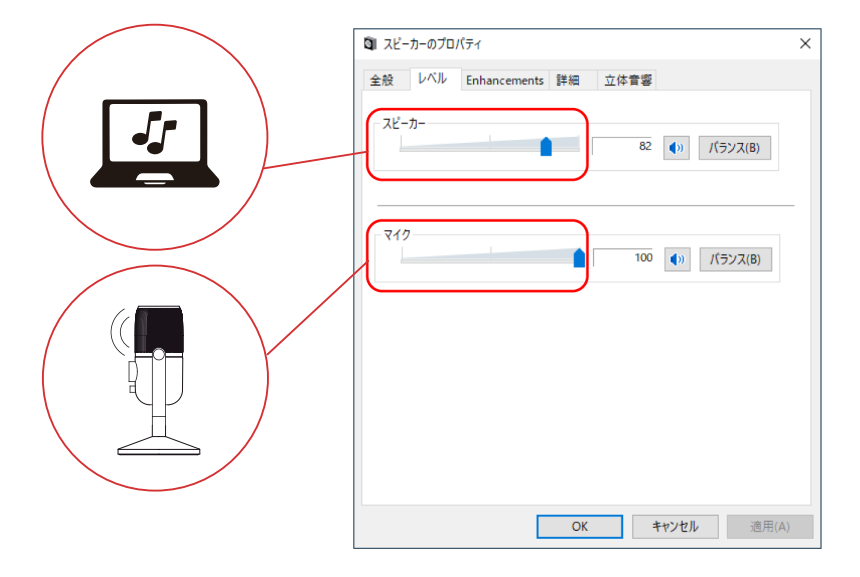

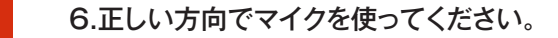

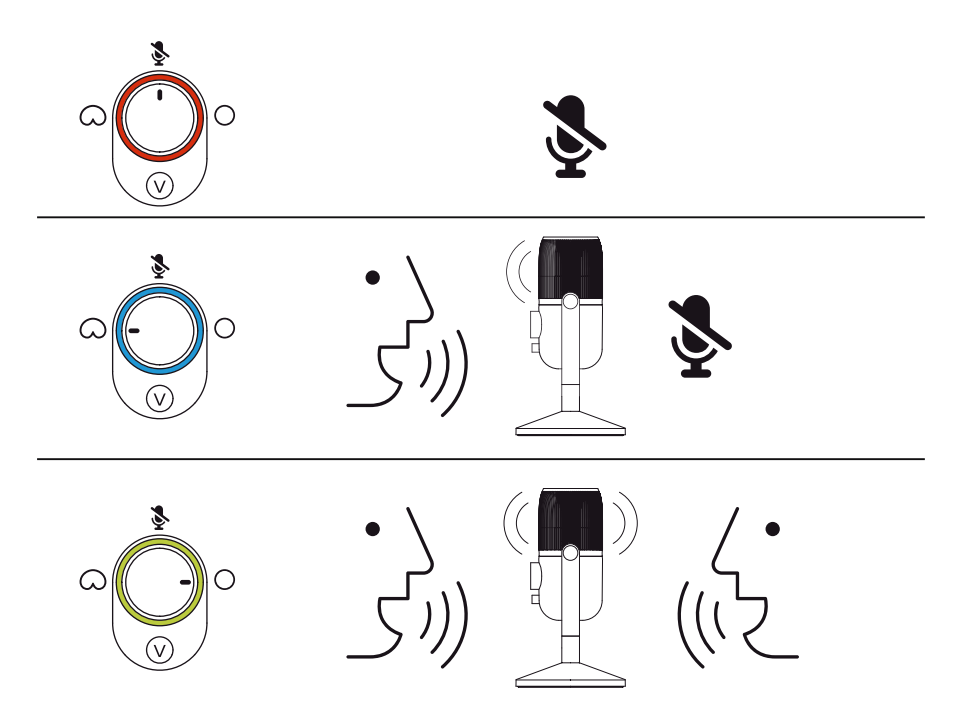